# J. P. BENZÉCRI G. FLAMENBAUM Y. L'HOSPITALIER Un algorithme d'agrégation autour de centres variables en boules de rayons bornés

Les cahiers de l'analyse des données, tome 4, nº 3 (1979), p. 365-375

<[http://www.numdam.org/item?id=CAD\\_1979\\_\\_4\\_3\\_365\\_0](http://www.numdam.org/item?id=CAD_1979__4_3_365_0)>

© Les cahiers de l'analyse des données, Dunod, 1979, tous droits réservés.

L'accès aux archives de la revue « Les cahiers de l'analyse des données » implique l'accord avec les conditions générales d'utilisation ([http:](http://www.numdam.org/conditions) [//www.numdam.org/conditions](http://www.numdam.org/conditions)). Toute utilisation commerciale ou impression systématique est constitutive d'une infraction pénale. Toute copie ou impression de ce fichier doit contenir la présente mention de copyright.

### **NUMDAM**

*Article numérisé dans le cadre du programme Numérisation de documents anciens mathématiques* <http://www.numdam.org/>

## UN ALGORITHME D'AGRÉGATION AUTOUR DE CENTRES VARIABLES EN BOULES DE RAYONS BORNÉS [ALG. AGR. RAY.]

par J. P. Benzécri<sup>(1</sup>), G. Flamenbaum<sup>(2</sup>)

et Y. L'Hospitalier (<sup>3</sup>)

**On présent e ic i sou s forme de problème un algorithm e réalisan t l a méthode de G. Flamenbaum :-[BOULES OPTIMISEES],ce** *Cahier* **pp 357-364 . Cet énoncé a ét é propos é par J.P . Benzécr i pour l'exame n de Logique e t Linguistiqu e (U.C.O. Jui n 1979) . La solution ci-joint e est due àYi'Hospitalier .** 

 $\mathbf{1}_{\bullet}$ . *Enoncé, du problème.* 

L'objet du problème est de découvrir l'effet d'un programme ALGØL dont le **listage est donnée à la fin de l'énoncé. Le programme comporte 3 procédures: dans**  les questions 1 et 2 on étudie respectivement les procédures DIS et CRAV. Les **questions 4° , 5° , 6" concernent la procédure AFEC étudiée sur certaines données**  particulières. Enfin dans la question 7° on considère l'effet de la procédure AFEC **sur les données les plus générales, dans le cadre du programme principal.** 

**ï .** *1* **Quel est, en ternies géométriques, l'effe t de la procédure DIS ?** 

1.2 On suppose que le nombre entier KN et les contenus des tableaux NAFI et EFN **satisfont aux conditions suivantes :** 

- a)  $\forall$ I $\epsilon$ ]KI], NAFI $[I]_{\epsilon}$ ]KN]
- b) VNE]KN] , EFN[NJ *4* 0
- **c) le tableau EFN[|:KNJ peut être calculé â partir du tableau NAFI par le programme :**

pour  $N := 1$  pas  $N = 1$  jusqu'à KN faire  $EFN[N] := 0$ ;

**pour** I:= 1 pas 1 jusqu'à KI faire  $EFN[NAFI[I]]$ := $EFN[NAFI[I]] + 1$ ;

Quel est, sous les conditions a,b,c l'effet de la procédure GRAV : on s'attachera **comme dans 1.1, à donner une .interprétation géométrique simple.** 

 $1.3$  Pour étudier l'effet de la procédure AFEC on considère d'abord le cas où KN = 0 ; **et on prend un exemple numérique avec KJ - I, Kl = 9 le contenu du tableau POSIJ étant :** 

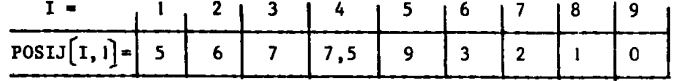

*(1) Professeur de statistique à l 'Université P. S M. Curie ; Paris* 

*(2) Commissariat à l'Energie Atomique, CEN/Cadarache<sup>s</sup> S<sup>t</sup> Paul-lez-Durance* .

*(3) Directeur de l'I. de M. Appliquées ; U. Catholique de l 'Ouest* ; *Angers* 

Le contenu du tableau NAFI vérifie en début de procédure :  $\forall I \in ]KI]$ , NAFI $[I]$ = 0 On demande l'effet de la procédure AFEC(POSIJ, CENJ, NAFI, EFN, 9,1,0,9,KCHAN,2) **(i.e . on pose MAXN-9 ; RAY«2) on donnera le s valeurs de KN, RAY et KCHAN après exécution de la procédure, ainsi que les contenus des tableaux CENJ[l:KN, i: l], NAFl[l:Kl] et EFN[l :KNJ .** 

*1.4 Oti* **reprend le s mêmes données qu'en 3° , i.e . le même tableau FOSIJ, et on demande**  l'effet de la procédure AFEC avec de nouvelles valeurs de MAXN et de RAY : **AFEC(POSIJ, CENJ, NAFI, EFN, 9,1,0,4,KCHAN,1)** 

on donnera encore les valeurs de KN, RAY, KCHAN, et le contenu des tableaux CEMJ, KAFI, **EFN .** 

**J.5 On suppose réalisée la condition suivante :** 

 $\forall N \in \{1, ..., KN\} : EFN[N] \neq 0$ ;

**quel est alors l'effet du bloc d'instructions par lequel se termine la procédure AFEC NOVN:- 0 ;** 

.........

**KN:- NOVN fin** 

Quel est l'effet de ce même bloc dans le cas où EFN<sup>[1]</sup>= 0 et les autres valeurs **de EFN[N ] pour N»2,...,KN sont différentes de zéro ?** 

**7 . 6 On applique encore une fois la procédure AFEC à des données quelconques, sur la seule hypothèse que (au départ) KN \* 0 .** 

**L'effet de la procédure est-il changé sion supprime le bloc final (qui va de NOVN:\* 0 à KN:- NOVN) ?** 

**Quelle valeur faut-il donner à MAXN pour être assuré que ne jouera jamais l'instruction :** 

 $\sin NOVA = 0$  A KN = MAXN alors debut RAY:=  $2 \times RAY$ ; KCHAN:= KI; aller à ETIO fin;

**Décrire en termes géométriques l'effet de la procédure AFEC (dans le cas particulier considéré ici où la valeur initiale de KN" est zéro).** 

**1.7 On considère maintenant l'effet du programme complet sur les données suivantes :**   $KI = 4$ ;  $KJ = 1$ ;  $MAXN = 4$ .;  $RAY = 2$ ;  $MAXIT = 3$ 

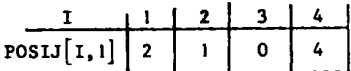

- **a) Quel est l'effet du premier appel de la procédure AFEC : on donnera la valeur de KN et KCHAN ; et le contenu des tableaux CENJ[l:KN, l:Kj], NAFl[l:KlJ et EFN[l:KN} après exécution de AFEC .**
- **b) Quel est l'effet du premier appel de CRAV ? On donnera le contenu de CENj[l:KN, 1:Kj) après cet appel.**
- **c) Quel est l'effet du deuxième appel de AFEC ?**
- **d> Quel est l'effet de l'ensemble du programme ? On donnera les valeurs de KN, RAY, KCHAN, IT ainsi que le contenu des tableaux CENJ, NAFI et EFN .**

**7.** *8* **Expliquer l'effet de l'ensemble du programme.** 

### **LISTAGE 1**

```
début entier Kl,KJ,KN,MAXN,MAXIT,IT ; réel RAY ; 
      début réel tableau P0SIj[l : Kl, 1 :KJ] , CENJ [l : MAXN, 1 :Kj] ; 
            entier tableau NAFI[1:KI], EFN<sup>[1:MAXN] ; entier I ;</sup>
            LIRE (KI,KJ,MAXN,MAXIT,RAY,POSIJ) ; 
         commentaire : KI,KJ,MAXN,MAXIT,POSIJ sont des données inaltérables, 
            RAY est une donnée que le programme peut nodifier, le tableau 
            POSIJ décrit un ensemble donné de Kl points dans l'espace de 
            dimension KJ, le tableau CENJ décrit un ensemble de points 
            inconnus dans ce même espace ;
         réel procédure DIS(TAB1,TAB2,M1,M2,KJ) ; corps de procédure ; 
         procédure GRAV(PQSIJ, CENJ,NAFI,EFN,FI,KJ,N) ; corps de procédure ; 
         procédure AFEC(POSIJ,CENJ,NAFI,EFN,Kl,KJ,KN,MAXN,KCHAN,RAY) ; 
         corps de procédure ; 
            pour I:- 1 pas 1 jusqua Kl faire NAFl[lJ :- 0 ; 
            IT := 0 ; KN := 0 ;
         ETIQAF: AFEC (POSIJ, CENJ, NAFI, EFN, KI, KJ, KN, MAXN, KCHAN, RAY) ;
            si KCHAN = 0 V IT=MAXIT alors allera FIN ;
            GRAV(P0SIJ,CENJ,NAFI,EFN,Kl,KJ,KN) ; 
            IT:= IT+I ; 
            allera ETIQAF ; 
         FIN ; 
      fin
```
**fin** 

#### **LISTAGE** 2

```
rée l procédure DIS(TAB1,TAB2,MI,M2,KJ) ; 
     réel tableau TABI.TAB2 ; entier M1.M2.KJ ; 
     debut reel DIS2 ; entier J ;
            DIS2:- 0 ; 
            pour J:- 1 pas I jusqua KJ faire 
            DIS2:- DIS2+(TABl[MI,j]-TAB2[M2,j]) + 2 ; 
            DIS:- RAC2(DIS2) 
     fin ; 
procédure GRAV(POSIJ,CENJ,NAFI,EFN,KI,KJ,KN) ; 
         rée l tableau POSIJ,CENJ ; entier tableau NAFI,EFN ; entier K1,KJ,KN ; 
     début entier I, J, N, NAUX ; reel RAUX ;
           pour N:« 1 pas 1 jusqua KN faire 
           pour J:- 1 pas jusqua KJ faire 
           CENJ[N, J] := 0;
           pour I:- 1 pas J jusqua Kl faire 
           debut NAUX: = NAFI\begin{bmatrix} 1 \end{bmatrix};
                 pour J:- 1 pas 1 jusqua KJ faire 
                 CENJ[NAUX, J] := CENJ[NAUX, J] + POSIJ[I, J]fin ; 
           pour N:- 1 pas 1 jusqua KN faire 
           début RAUX:- EFN[NJ ; 
                 pour J:- 1 pas I jusqua KJ faire 
                 CENJ[N,J] := CENJ[N,J]/RAUXfin 
     fin ; 
procédure AFEC(POSIJ,CENJ,NAFI,EFN,Kl,KJ.KN,MAXN,KCHAN,RAY) ; 
    réel tableau POSIJ,CENJ ; entier tableau NAFI,EFN ; entier KI,KJ,KN,MAXN,KCHAN , 
      reel RAY ;
     debut reel DISA, DISB ; entier I,N, NOVA, NOVN ; entier tableau NN[l : MAXN] ;
           KCHAN:- 0 ; 
         ETIQ: pour N := 1 pas 1 jusqua KN faire EFN[N] := 0;
               pour I:- 1 pas 1 jusqua Kl faire 
             debut DISA:= RAY ; NOVA:= 0 ;
                    pour N:- 1 pas I jusqua KN faire 
                    début DISB:- DIS(POSIJ,CENJ,I,N,KJ) ; 
                         si DISB < DISA alors debut DISA:= DISB ;
                                                      NOVA:= H 
                                                fin 
                    fin ;
```

```
\sin NOVA = 0 \land KN = MAXN alors debut RAY:= 2 \star RAY ;
                                                KCHAN:- Kl ; 
                                                allera ETIQ 
                                         fin ; 
       si NOVA = 0 A KN < MAXN alors debut KN:= KN + 1 ;
                                             KCHAN: = KCHAN + 1;
                                             NAFI[I]:=KN ;
                                             EFN[KN] := 1 ; 
                                          pour J:= 1 pas I jusqua KJ fair e 
                                          CENJ[KN, J] := \text{POSIJ} [I, J]fin ; 
       £ i NOVA 4 0 alors EFN[NOVA] := EFN[NOVA] + 1 ; 
       \overline{\text{si}} NOVA \neq NAFI[I] \land NOVA \neq 0 alors debut KCHAN: = KCHAN + 1 ;
                                                    NAFl[ï] := NOVA 
                                             fin 
  fin ; 
NOVN:- 0 ; 
pour N := 1 pas 1 jusqua KN faire NN[N] := 0;
pour N:- 1 pas 1 jusqua KN faire 
debut si EFN[N]<sup>40</sup> alors debut NOVN:= NOVN+1 ;
                                   NN[N ] :- NOVN ; 
                                    EFN[NOVN] :- EFN[N] ; 
                                 pour J:- I pas 1 jusqua KJ faire 
                                 CENJ[N0VN,J] := CENj[N,j] 
                            fin 
fin ; 
pour I:- 1 pas 1 jusqua Kl faire NAFl[l] :- NN[NAFl[l]] ; 
KN:- NOVN
```
**fin ;** 

2 *Solution du pnablemo.* 

Avant d'aborder explicitement la solution, nous donnerons un certain nombre d'indications générales (en particulier un glossaire) facilitant la lecture du programme.

POSIJ : tableau donnant la position des Kl individus dans un espace de dimension KJ.<br>CENJ : tableau

: tableau donnant les CENtres des MAXN classes

NAFICI] : Numéro d'AFfectation de l'individu I (i.e. l'individu I est affecté à la classe numérotée NAFI[I])

EFN[N]: EFfectif de la N-ième classe

EFN[NAFI[I]]: EFfectif de la classe dont le Numéro est le Numéro  $d$ 'AFfectation de  $I$ 

KCHAN : nombre de CHANgements d'affectation des individus

RAY : RAYon des classes

MAXIT : nombre MAXimum d'ITérations de la procédure AFEC

Le programme que nous allons analyser a pour objectif de réunir en un certain nombre de classes les Kl individus répertoriés dans le tableau POSIJ.

2. / *Eéjzt do. la. [pn.oce.du/Le,](http://pn.oce.du/Le) VIS* 

La procédure DIS opère sur deux tableaux-lignes notés :

TAB1CM1,1], . . . , TABl[Ml,j],..., TAB1[M1,KJ] TAB2CM2,!],.. . , TAB2[M2,J],..., TAB2[M2,KJ]

Après exécution de la procédure, la case DIS2 a comme contenu :

 $\Sigma$ { (TAB1[M1,J] - TAB2[M2,J]) +2 ; J  $\in$  ]KJ]}

Ainsi DIS (racine carrée de DIS2) est la distance euclidienne entre les deux points de IR<sup>KJ</sup> donnés respectivement par TAB1 et TAB2.

2.2 Interprétons d'abord les conditions a) b) et c)

a)  $V I \in [KI]$ , NAFI[I] $\epsilon$ ]KN] Tout individu doit être affecté à l'une des KN classes.

b) V N e ]KN], EFN[N] *f* 0

L'effectif de chacune des KN classes est non-nul.

c) Calcul du tableau EFN à partir du tableau NAFI.

NAFI donne les classes d'affectation des individus ; EFN comptabilise les individus affectés à chaque classe.

- *Effet de la procédure GRAV* 

La procédure GRAV comprend trois blocs successifs :

 $1$  - pour  $N:=1...$ 

CENJ $[N,J]:=0$ ;

Mise à zéro du tableau des coordonnées des centres des classes.

```
2 - pour I:=1...CENJ[NAUX.J]:=CENJ[NAUX.J]+POSIJ[I.J]
   fin;
```
La ligne de numéro N dans le tableau CENJ contient la somme des coordonnées des points affectés à la N-ième classe.

 $3 - pour N:=l...$ ÷

Chacune des lignes du tableau CENJ est divisée par le nombre d'individus afféctés à cette ligne.

Globalement : La procédure GRAV (POSIJ, CENJ, NAFI, EFN, KJ, KN) donne dans le tableau CENJ le centre de GRAVité de chacune des KN classes.

Effet de la procédure AFEC sur le tableau de données  $2.3$ 

|                              |  | $\mathbf{z}$ | 5       |          |  |  | $l$ avec MAXN = 9 et RAY = 2 |  |  |
|------------------------------|--|--------------|---------|----------|--|--|------------------------------|--|--|
| posIJ[I,1]   5   6   7   7.5 |  |              | $.9$ 13 | $\cdots$ |  |  |                              |  |  |

Pour avoir une idée précise de la procédure, nous allons donner l'état des principaux tableaux aux différents pas de la boucle :

"pour I:=1 pas 1 jusqu'à KI..."

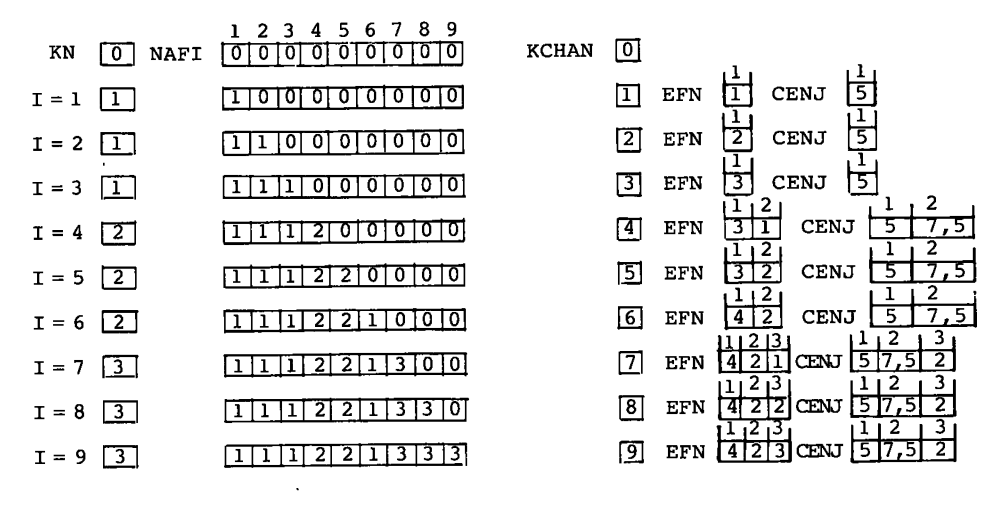

KCHAN contient la valeur 9 ; on a 3 classes ; le rayon n'a pas changé de valeur.

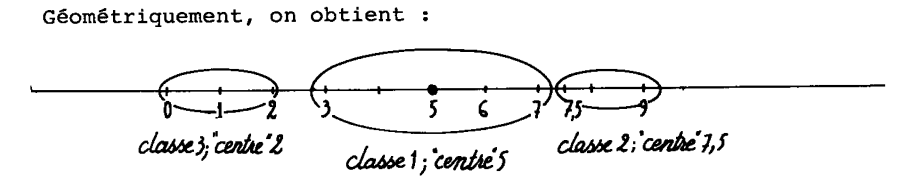

#### $2.4$ AFEC (POSIJ, CENJ, NAFI, EFN, 9, 1, 0, 4, KCHAN 1)

Effet de la procédure AFEC pour KN = 0, le nombre maximum de classes étant 4 et le rayon valant au départ 1.

2.4.1 Au pas I = 8, on a déjà fait la classification suivante :

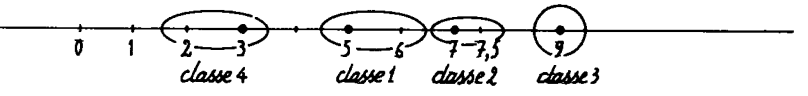

les centres des classes sont notés.

NOVA = 0 signifie que le point  $n^{\circ}$  8 de coordonnée l ne peut être affecté à l'une des classes existantes (sa distance à chacun des cen-<br>tres est supérieure à la valeur de RAY : 1).

KN = MAXN signifie qu'on a atteint le nombre maximum de classes autorisé.

2.4.2 On double le rayon RAY = 2 ; KCHAN prend la valeur 9 et on reretourne à ETIQ pour réaffecter les points aux centres déjà trouvés.

On aboutit à la classification non complète.

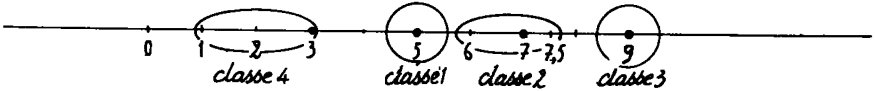

Comme pour RAY = 1, on n'a pas affecté "0", RAY devient 4.

2.4.3 RAY = 4; KCHAN = 9; Retour  $\tilde{a}$  ETIQ

On obtient la classification :

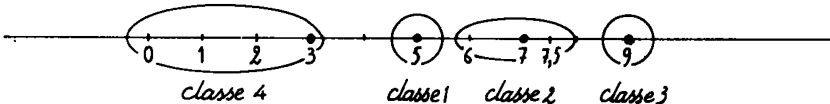

 $2.5$ Ebbet du bloc terminant la procédure AFEC

1. dans le cas où  $\Psi$  N  $\epsilon$  ]KN] , EFN[N]  $\neq$  0

On aura toujours NN[N] = N (i.e. le nouveau numéro de la classe N est le même que l'ancien).

Ainsi, ce bloc n'a aucun effet.

2. dans le cas : EFN[1] = 0 et  $\forall$  N  $\in$  ]KN]-{1}, EFN[N]  $\neq$  0.

On renumérote les centres de CENJ en supprimant la première classe à laquelle aucun point n'est affecté.

Ainsi les tableaux suivants :

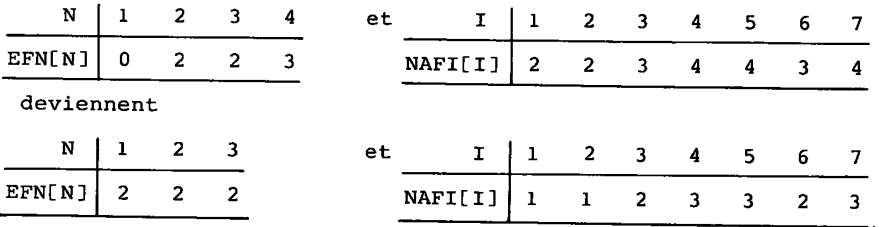

372

3. dans le cas général, le bloc terminant la procédure AFEC élimine les classes dont l'effectif est nul. Il renumérotes les classes restantes de 1 à la nouvelle valeur de KN.

**2.***6 Ej&zt de la pn.oczdun.z* **AFEC** *dan\* Iz ca\* général* 

*2.6.1 KN - 0 au départ.* 

Aucune des classes ne sera vide... si on supprime le bloc final , l'effet de la procédure sera le même.

*2.6.2 Valzuh. à donne\*, à* MAXN pour être assuré que l'instruction "si NOVA = 0 A KN = MAXN alors..." ne joue jamais.

Comme nous l'avons constaté en 4.1, le rayon étant fixé il peut se produire que le nombre de classes ne soit pas suffisant.

Cette instruction augmentant la valeur de RAY ne jouera pas si l'on accepte suffisamment de classes.

On pose  $MAXN = KI$ .

**2.6.3** *Vz\*cn.lptlon zn tzn.mz\* QO. orné trique.\* de l'ejjzt de. la procédure* 

AFEC dans le cas panticulien où KN = 0 (i.e. le tableau des centres des classes est vide).

La procédure AFEC va créer un nombre de classes ne dépassant pas le nombre MAXN autorisé et affecter les individus à ces classes, selon le principe :

- Un individu distant d'une classe créée d'une valeur inférieure à RAY est affecté à cette classe dans dans la mesure où il est plus éloigné du centre de .toute autre classe. (En cas d'égalité, on retient le centre d'indice le plus fort).

- Un individu distant d'au moins RAY de toute classe déjà créée devient le centre d'une nouvelle classe (si MAXN n'est pas dépassé) .

- Si MAXN est dépassé, on double la valeur de RAY et on recommence l'affectation en début de procédure.

2.7 Données KI = 4 ; KJ = 1 ; MAXN = 4 ; RAY = 2 ; MAXIT = 3

L 2 3 4 I POSIJCI,!]  $\overline{2}$  $\Omega$  $\boldsymbol{\Lambda}$  $\mathbf{I}$ a - Premier appel de la procédure AFEC On obtient  $KN = 1$  KCHAN = 4

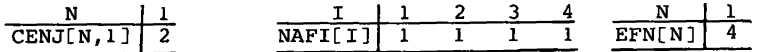

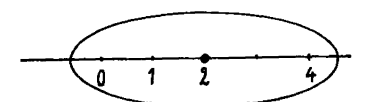

c'est-à-dire : which we seule classe de centre 2 où sont affectés les 4 individus.

b - Premier appel de la procédure GRAV

Le nouveau centre est  $7/4$  i.e.

$$
\frac{N}{CENJ[N,1]} \frac{1}{7/4} \quad \text{KCHAN} = 1
$$

c - Deuxième appel de la procédure AFEC

On obtient une classification en deux classes, de centres respectifs 7/4 et 4. (La classe de centre 4 a été créée du fait que la dis tance de 4 à 7/4 dépasse la valeur du rayon et que le nombre maximum de classes autorisé n'est pas dépassé).

d - Effet de l'ensemble du programme

Le deuxième appel de GRAV nous donne

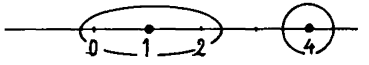

i.e. 2 classes de centres respectifs 1 et 4.

Au troisième appel de la procédure AFEC, on obtient KCHAN = 0. Ainsi le programme s'arrête ; la classification retenue est celle cidessus.

L'état des différentes variables et des tableaux est le suivant :

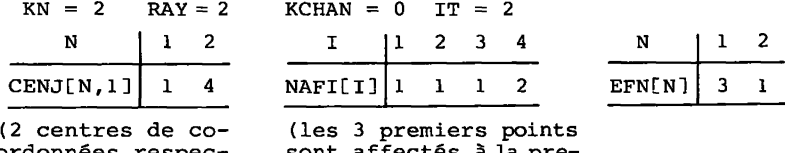

ordonnées respectives 1 et 4)

sont affectés à la première classe le point 4 à la seconde)

#### 2.8 Effet de l'ensemble du programme

*But du programme :* classifier Kl individus d'un espace de dimension KJ en au plus MAXN classes, le nombre KN de classes n'étant pas fixé *a priori* mais borné supérieurement.

*Etape 1 : Initialisation de la classification*  obtenue par un premier appel de la procédure AFEC.

Chaque individu est affecté à une classe suivant le principe :

(1) Un individu distant d'au moins RAY de toute classe déjà créée devient le centre d'une nouvelle classe, dans la mesure où l'on ne dépasse pas le nombre maximum MAXN de classes prévu.

(2) Si MAXN est dépassé, on double la valeur de RAY et on recommence l'affectation au départ de la procédure AFEC.

*Prodédure GRAV* 

Remplace les centres des classes de l'étape précédente par les centres de GRAvité des points affectés à chaque classe.

*Utilisation de AFEC* 

Après le procédure GRAV, on réutilise AFEC avec les nouveaux centres définis dans GRAV. Le principe d'affectation est le même que celui de 1'étape 1.

La procédure AFEC se termine par un bloc supprimant les classes ayant un effectif nul et renumérotant les classes non vides.

Le programme utilise à tout de rôle les procédures AFEC et GRAV.

Il s'arrête :

soit lorsque deux utilisations successives de AFEC ne changent pas l'affectation des individus (KCHAN = 0)

soit lorsque l'on a atteint le nombre maximum (MAXIT) d'utilisations de la procédure AFEC.